## Package 'forestmodel'

July 19, 2020

<span id="page-0-0"></span>Encoding UTF-8 Type Package Title Forest Plots from Regression Models Version 0.6.2 Date 2020-07-19 Author Nick Kennedy <r@nick-kennedy.com> Maintainer Nick Kennedy <r@nick-kennedy.com> Description Produces forest plots using 'ggplot2' from models produced by functions such as stats::lm(), stats::glm() and survival::coxph(). License GPL-2 LazyData TRUE **Depends** R ( $>= 3.3.0$ ), ggplot2 ( $>= 3.1.0$ ) **Imports** dplyr ( $>= 0.8.0$ ), broom ( $>= 0.5.0$ ), rlang ( $>= 0.3.0$ ), tibble  $(>= 1.4.2)$ Suggests survival, metafor, labelled RoxygenNote 7.1.0 NeedsCompilation no Repository CRAN

Date/Publication 2020-07-19 11:50:03 UTC

## R topics documented:

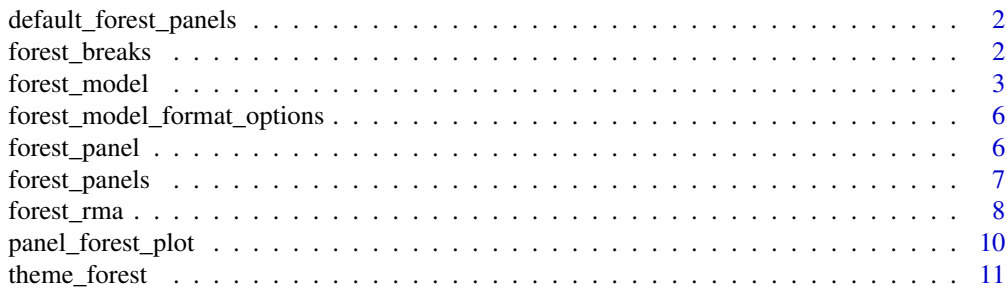

#### <span id="page-1-0"></span>**Index** [12](#page-11-0)

default\_forest\_panels *Default panels for forest\_model*

## Description

Default panels for forest\_model

## Usage

```
default_forest_panels(
 model = NULL,factor_separate_line = FALSE,
 measure = NULL,
  trans_char = "I"\lambda
```
#### Arguments

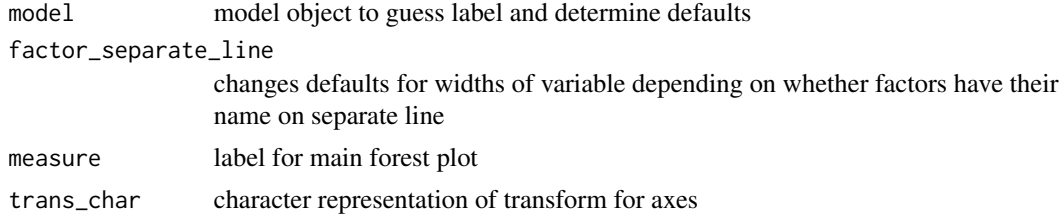

## Value

'list' ready to be passed to 'forest\_model'

forest\_breaks *Calculate default breaks for limits*

## Description

This function does not work as well as grDevices::axisTicks and so that should be used instead.

## Usage

```
forest_breaks(limits, trans = I)
```
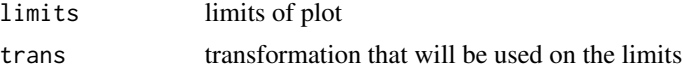

## <span id="page-2-0"></span>forest\_model 3

## Value

a vector with breaks ready to pass to [panel\\_forest\\_plot](#page-9-1)

<span id="page-2-1"></span>forest\_model *Produce a forest plot based on a regression model*

## Description

Produce a forest plot based on a regression model

## Usage

```
forest_model(
 model,
 panels = default_forest_panels(model, factor_separate_line = factor_separate_line),
 covariates = NULL,
 exponentiate = NULL,
  funcs = NULL,
  factor_separate_line = FALSE,
  format_options = forest_model_format_options(),
  theme = theme_forest(),
  limits = NULL,
 breaks = NULL,
  return_data = FALSE,
  recalculate_width = TRUE,
  recalculate_height = TRUE,
 model_list = NULL,
 merge_models = FALSE,
 exclude_infinite_cis = TRUE
)
```
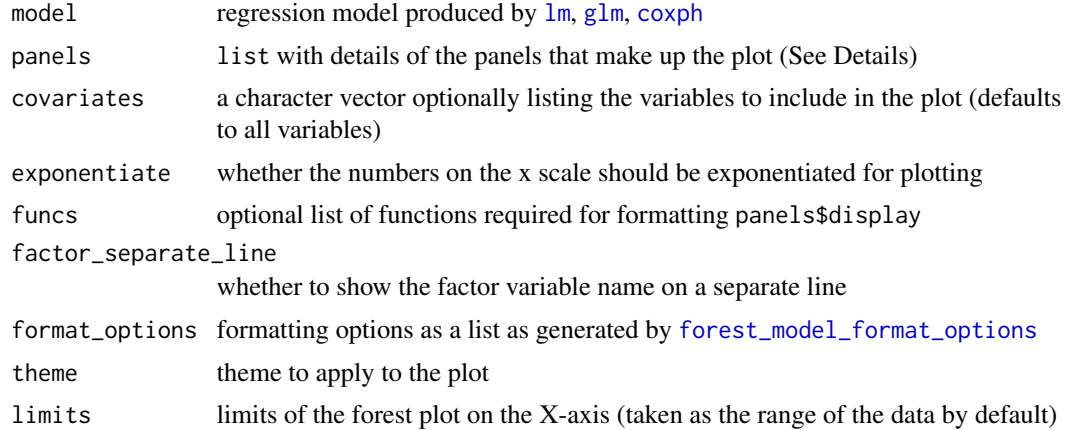

<span id="page-3-0"></span>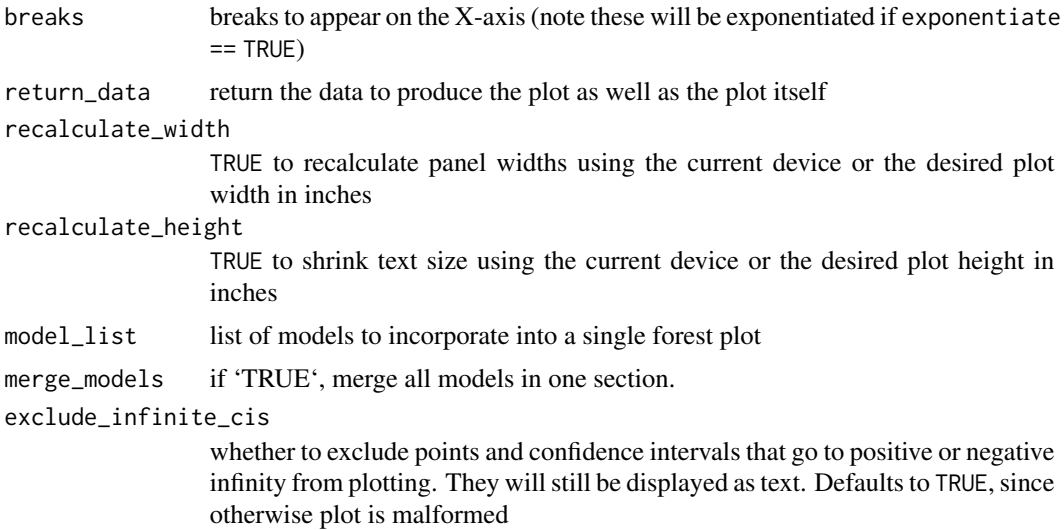

#### Details

This function takes the model output from one of the common model functions in R (e.g.  $\text{lm}$  $\text{lm}$  $\text{lm}$ , [glm](#page-0-0), [coxph](#page-0-0)). If a label attribute was present on any of the columns in the original data (e.g. from the labelled package), this label is used in preference to the column name.

The panels parameter is a list of lists each of which have an element width and, optionally, item, display, display\_na, heading, hjust and fontface. item can be "forest" for the forest plot (exactly one required) or "vline" for a vertical line. display indicates which column to display as text. It can be a quoted variable name or a formula. The column display can include the standard ones produced by [tidy](#page-0-0) and in addition variable (the term in the model; for factors this is the bare variable without the level), level (the level of factors), reference (TRUE for the reference level of a factor). For [coxph](#page-0-0) models, there will also be n\_events for the number of events in the group with that level of the factor and person\_time for the person-time in that group. The function trans is definded to be the transformation between the coefficients and the scales (e.g. exp). Other functions not in base R can be provided as a list with the parameter funcs. display\_na allows for an alternative display for NA terms within estimate.

#### Value

A ggplot ready for display or saving, or (with return\_data == TRUE, a list with the parameters to call [panel\\_forest\\_plot](#page-9-1) in the element plot\_data and the ggplot itself in the element plot)

#### Examples

```
library("survival")
library("dplyr")
pretty_lung <- lung %>%
 transmute(time,
   status,
   Age = age,
    Sex = factor(sex, labels = c("Male", "Female")),
```

```
ECOG = factor(lung$ph.ecog),
    `Meal Cal` = meal.cal
  \lambdaprint(forest_model(coxph(Surv(time, status) ~ ., pretty_lung)))
# Example with custom panels
panels <- list(
  list(width = 0.03),
  list(width = 0.1, display = \simvariable, fontface = "bold", heading = "Variable"),
  list(width = 0.1, display = \simlevel),
  list(width = 0.05, display = \negn, hjust = 1, heading = "N"),
  list(width = 0.05, display = \negn_events, width = 0.05, hjust = 1, heading = "Events"),
  list(
    width = 0.05,
    display = ~ replace(sprintf("%0.1f", person_time / 365.25), is.na(person_time), ""),
   heading = "Person-\nYears", hjust = 1
  ),
  list(width = 0.03, item = "vline", hjust = 0.5),
  list(
  width = 0.55, item = "forest", hjust = 0.5, heading = "Hazard ratio", linetype = "dashed",
   line_x = 0),
  list(width = 0.03, item = "vline", hjust = 0.5),
  list(width = 0.12, display = \sim ifelse(reference, "Reference", sprintf(
    "%0.2f (%0.2f, %0.2f)",
    trans(estimate), trans(conf.low), trans(conf.high)
  )), display_na = NA),
  list(
    width = 0.05,
    display = \sim ifelse(reference, "", format.pval(p.value, digits = 1, eps = 0.001)),
    display_na = NA, hjust = 1, heading = "p"),
  list(width = 0.03)\lambdaforest_model(coxph(Surv(time, status) ~ ., pretty_lung), panels)
data_for_lm <- tibble(
 x = rnorm(100, 4),
  y = rnorm(100, 3, 0.5),
 z = rnorm(100, 2, 2),
  outcome = 3 * x - 2 * y + 4 * z + \text{norm}(100, 0, 0.1))
print(forest_model(lm(outcome ~ ., data_for_lm)))
data_for_logistic <- data_for_lm %>% mutate(
  outcome = (0.5 \times (x - 4) \times (y - 3) \times (z - 2) + \text{rnorm}(100, 0, 0.05)) > 0.5\lambdaprint(forest_model(glm(outcome ~ ., binomial(), data_for_logistic)))
```
<span id="page-5-1"></span><span id="page-5-0"></span>forest\_model\_format\_options

*Create format options for* forest\_model

## Description

Create format options for forest\_model

## Usage

```
forest_model_format_options(
  colour = "black",
  color = NULL,
  shape = 15,
  text_size = 5,
 point_size = 5,
 banded = TRUE
)
```
## Arguments

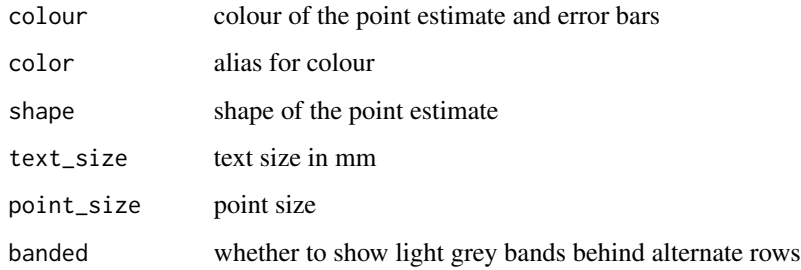

## Value

list of format options

forest\_panel *Create definition of a panel for* forest\_model

## Description

Create definition of a panel for forest\_model

## <span id="page-6-0"></span>forest\_panels 7

## Usage

```
forest_panel(
  width,
  item = c("", "forest", "vline"),
 display = NULL,
  display_na = NULL,
 hjust = NULL,
 heading = NULL,
  fontface = NULL,
 linetype = NULL,
 line_x = NULL,parse = NULL,
 width_group = NULL
\mathcal{L}
```
## Arguments

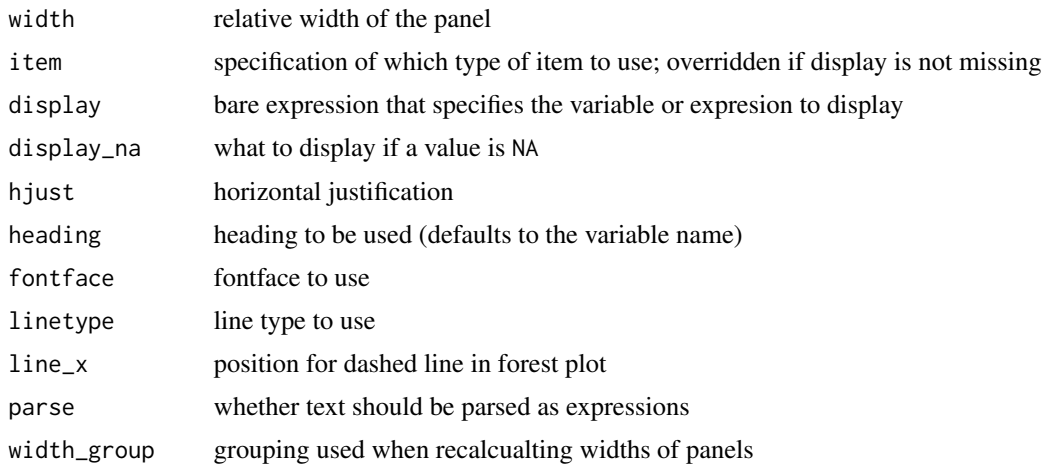

### Value

panel definition as a list

forest\_panels *Generate panels for forest plots*

## Description

Generate panels for forest plots

## Usage

forest\_panels $(...,$  margin = 0.03)

#### <span id="page-7-0"></span>Arguments

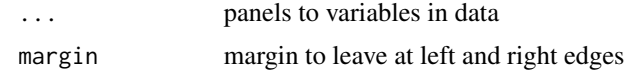

## Value

a panels list ready for [forest\\_model](#page-2-1) or [forest\\_rma](#page-7-1)

<span id="page-7-1"></span>forest\_rma *Generate a forest plot from a meta-analysis*

## Description

Generate a forest plot from a meta-analysis

#### Usage

```
forest_rma(
  model,
 panels = NULL,
  study_labels = NULL,
  additional_data = NULL,
  point_size = NULL,
  model_label = NULL,
  show_individual_studies = TRUE,
  show_model = TRUE,show_stats = list('I^2)' = \text{rlang::quo(sprintf("%0.1f%", I2)), p =rlang::quo(format.pval(QEp, digits = 4, eps = 1e-04, scientific = 1))),
  trans = I,
  funcs = NULL,
  format_options = forest_model_format_options(),
  theme = theme_forest(),
  limits = NULL,
  breaks = NULL,
  return_data = FALSE,
  recalculate_width = TRUE,
  recalculate_height = TRUE
)
```
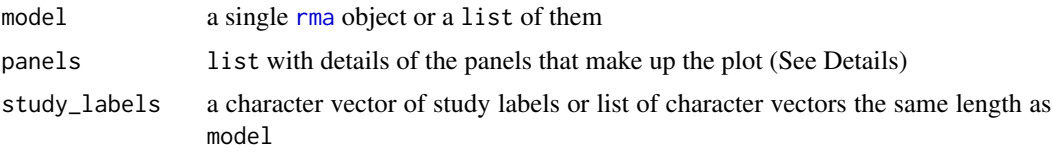

<span id="page-8-0"></span>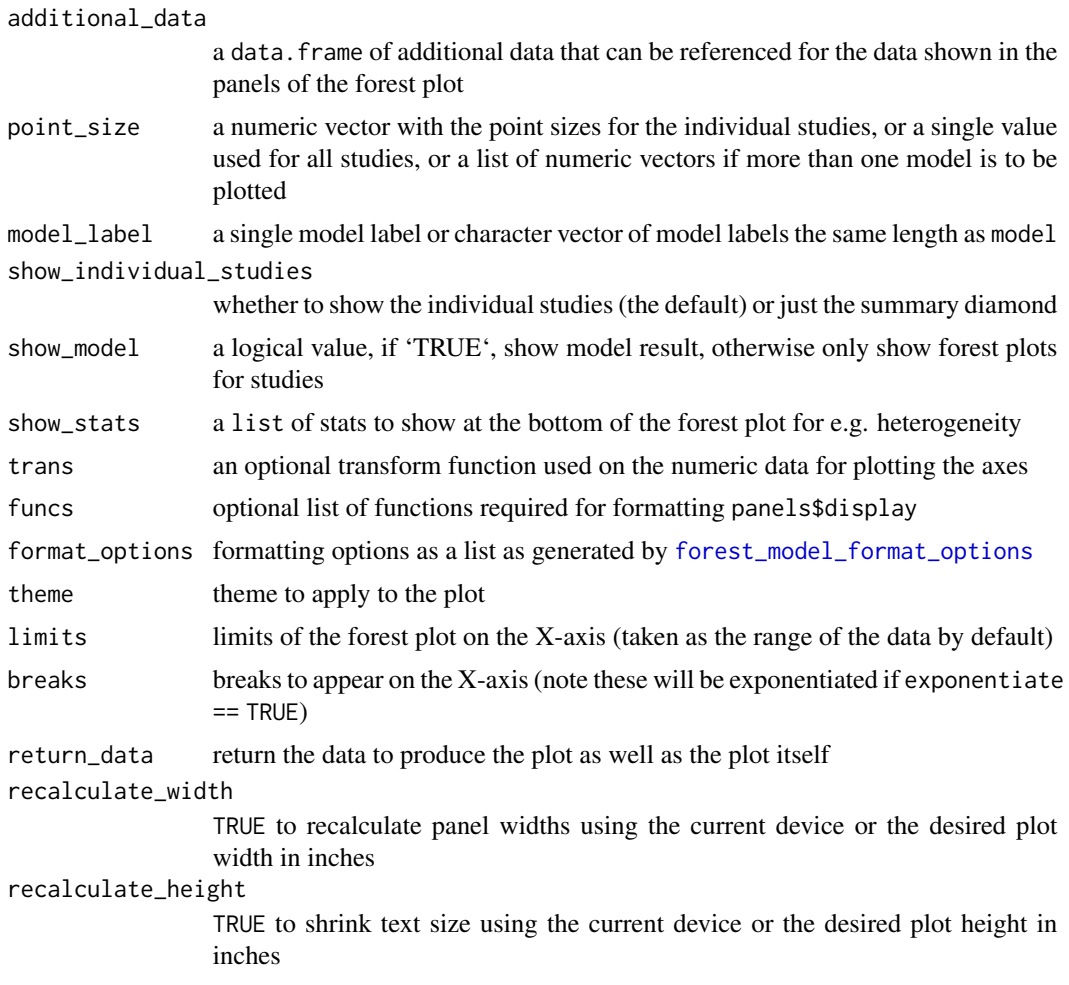

## Details

This produces a forest plot using the [rma](#page-0-0)

### Value

plot

## Examples

```
if (require("metafor")) {
  data("dat.bcg")
 dat \leq escalc(measure = "RR", ai = tpos, bi = tneg, ci = cpos, di = cneg, data = dat.bcg)
 model <- rma(yi, vi, data = dat)
 print(forest_rma(model,
   study_labels = paste(dat.bcg$author, dat.bcg$year),
   trans = exp))
```

```
print(forest_rma(model,
   panels = forest_panels(
      Study = ~study,
      N = \infty, \inftyline, 'Log Relative Risk' = \infty forest(line_x = 0),
      ~\sim spacer(space = 0.10),
      ~ sprintf("%0.3f (%0.3f, %0.3f)", estimate, conf.low, conf.high)
   ),
   study_labels = paste(dat.bcg$author, dat.bcg$year),
    trans = exp
 ))
}
```
<span id="page-9-1"></span>panel\_forest\_plot *Plot a forest plot with panels of text*

#### Description

Plot a forest plot with panels of text

## Usage

```
panel_forest_plot(
  forest_data,
 mapping = aes(estimate, xmin = conf.low, xmax = conf.high),panels = default_forest_panels(),
  trans = I,
  funcs = NULL,format_options = list(colour = "black", shape = 15, banded = TRUE, text_size = 5,
   point_size = 5),
  theme = theme_forest(),
 limits = NULL,
 breaks = NULL,
 recalculate_width = TRUE,
 recalculate_height = TRUE,
  exclude_infinite_cis = TRUE
)
```
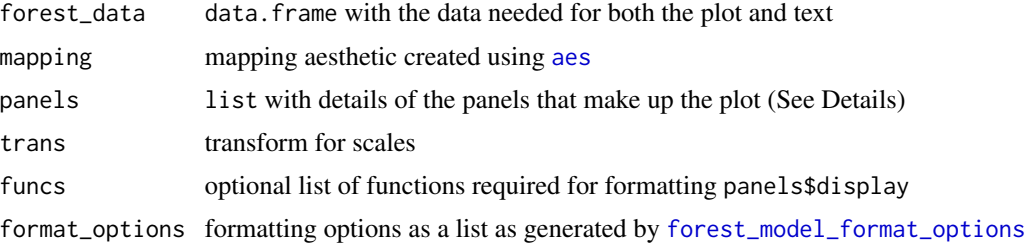

## <span id="page-10-0"></span>theme\_forest 11

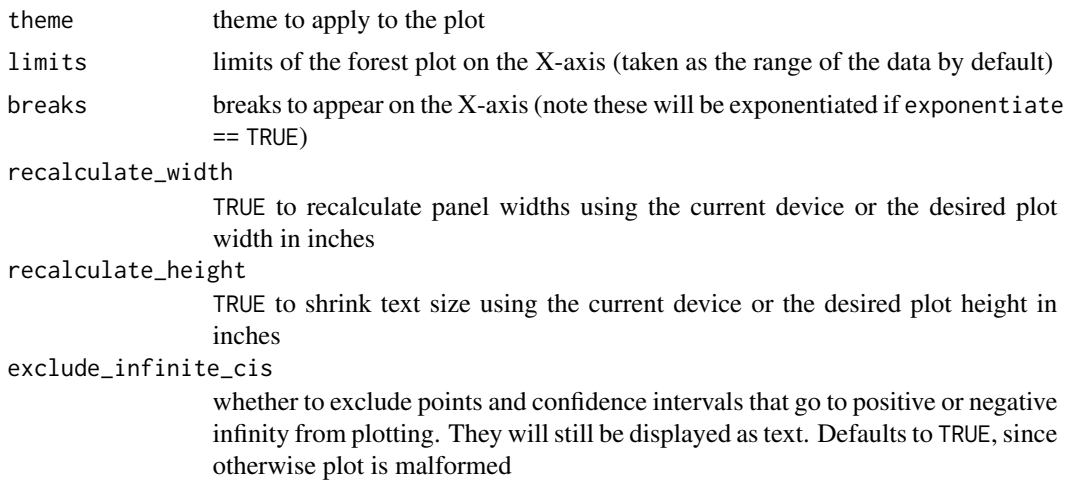

## Value

A ggplot ready for display or saving

theme\_forest *Default forest theme*

## Description

Default forest theme

## Usage

theme\_forest()

## Value

a theme object for use with ggplot2

# <span id="page-11-0"></span>Index

aes, *[10](#page-9-0)*

```
coxph, 3, 4
default_forest_panels, 2
forest_breaks, 2
forest_model, 3, 8
forest_model_format_options, 3, 6, 9, 10
forest_panel, 6
forest_panels, 7
forest_rma, 8, 8
glm, 3, 4
lm, 3, 4
panel_forest_plot, 3, 4, 10
rma, 8, 9
theme_forest, 11
tidy, 4
```